**Bigasoft MKV Converter с кряком Скачать бесплатно**

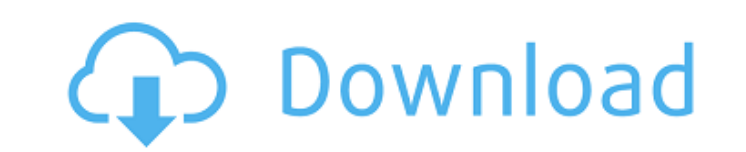

## **Bigasoft MKV Converter With License Code X64 [2022]**

МКV Converter — удобный конвертер файлов для получения всех ваших медиафайлов в любом формате. На самом деле преобразование настолько просто, что вы можете сделать это даже с помощью нескольких щелчков мыши. вам не нужен чтобы конвертировать любые медиафайлы в любой формат с помощью MKV Converter. Моделирование управления сексуальными преступниками в удаленных условиях: как оценить риски. В настоящее время Австралия полагается на Королевскую комиссию по институциональным мерам реагирования на сексуальное насилие над детьми, чтобы решить проблему обращения с преступниками, совершившими сексуальное насилие над детьми, в отдаленных районах. В этой статье подробно описывается, как проводить оценку риска для этих правонарушителей в отдаленных районах, и даются предложения относительно наиболее подходящего метода. Я рекомендую, чтобы оценка проводилась междисциплинарной командой, включающей психиатров, психологов, социальных работников и менеджеров, с доступом ко всей потенциально значимой информации, такой как записи об освобождении из тюрьмы, истории жертв сексуального насилия над детьми и информ об оценке риска в обществе. Впоследствии я рекомендую, чтобы оценка риска проводилась в условиях сообщества, а не в охраняемом блоке, и чтобы окончательное решение относительно риска возвращения этих правонарушителей обрат сообщество основывалось на оценке как типов, так и уровней риска. Статья завершается обсуждением последствий для практики и дальнейших исследований, которые необходимы для обеспечения безопасности населения, когда правонарушителей выпускают из охраняемых учреждений в отдаленных местах. это пухлое угощение на горе Олимп? Мы как раз пытались выяснить, что мы собираемся сделать для класса поедателей пирогов, когда решили сделать это. К простое пасхальное угощение. Всего 3 ингредиента: яйца, сахар и лимон. Фотография, на которой мы делаем затяжку, была сделана его очень хорошим другом Кигги из группы Field Report.Их отпуск в Аризоне был идеальным способо перерыв и насладиться Аризоной, чтобы они могли насладиться хорошей индейкой на ужин. По собственному совету Кегги мы сами испекли корку для пирога, раскатав руками две трети 13-дюймовой формы для пирога. Затем корочка был запечена и имела красивое золотистое дно. Мы наполнили его начинкой для пирога с орехами пекан, как делали много раз. Оболочка выпекается 1-2-3 минуты при 375°F. Мы не уверены, что это было, но это было похоже на какое-то было распространено в то время, когда это было сделано. Мы использовали кондитерский блендер, чтобы

#### **Bigasoft MKV Converter Crack + Free Registration Code Free For PC**

Конвертер форматов файлов для различных мобильных устройств. Привет, это Михай Видяну, основатель EDB-MD. Уверен, вы слышали об ошеломительном успехе ЭКБ-МД. Что ж, у нас самая большая распродажа, и мы хотим поделиться своей радостью и пожелать вам отличной скидки! Чтобы сделать ваш день более особенным, мы дарим недорогую копию Blackhole, нашей самой ожидаемой игры! Вы можете выиграть одну из наших копий, приняв участие в нашей специальной а Вот что вам нужно сделать: 1. Посетите нашу страницу в Facebook, 2. Подпишитесь там, если вы еще этого не сделали, 3. Ставьте лайки и следите за нами в твиттере, 4. Подпишитесь на нас в Google+, 5. Затем прокомментируйте используя формат «Я выиграю ххх», где ххх — название игры. На следующей неделе мы выберем и объявим одного случайного победителя, призом станет игра Blackhole стоимостью 3.99 доллара США. Всем спасибо за внимание и хороше хотите собирать и систематизировать свои фильмы, музыку, фотографии, рисунки и даже файлы? Вы устали от попыток систематизировать свои вещи? Вам нужен FileCenter PRO! FileCenter PRO — мощный и очень простой в использовании персональный информационный менеджер. FileCenter PRO был опробован сотнями пользователей в десятках стран. FileCenter PRO поддерживает 15 типов носителей и отслеживает следующие носители: Файлы, изображения, музыка, фильмы, аудио, видео и фотографии. Вы также можете использовать его для подключения к внешней библиотеке и хранения всех ваших файлов в одном месте. FileCenter PRO имеет следующие функции: - Упорядочивайте (классифицируйте) и просматривайте все свои файлы дома, на работе или в любом другом месте, где вы используете только одно приложение. - Ищите файлы, создавайте эскизы, упорядочивайте файлы по дате или имени, цвету, автору и любым другим тега Используйте ваш любимый браузер файлов и папок для просмотра ваших файлов и редактирования свойств любого файла или папки. - Управляйте закладками, добавляйте заметки и классифицируйте файлы. - Получайте уведомления, когда медиафайлы добавляются в вашу библиотеку. - Скачать и загрузить медиа. - Импорт файлов с сетевых дисков, компакт-дисков и съемных носителей. - Экспорт медиа на локальные и сетевые диски. - Использовать 1709e42c4c

## **Bigasoft MKV Converter Crack Free Download [Win/Mac]**

Это простое, но эффективное приложение, совместимое практически со всеми популярными устройствами и операционными системами, позволит вам конвертировать любой видео- или аудиофайл на ваше мобильное устройство или игровую приставку. Цифровая камера Canon EOS 5D Mark II/S: благодаря функциям цифровой зеркальной фотокамеры Canon эта камера обеспечивает два режима просмотра: оптический видоискатель и ЖК-экран. Это обеспечивает четкое фотограф изображение высокого качества, которое позволит добиться максимальных результатов при съемке. Sightseeing MKV Codec - это конвертер MKV/MOV/AVI/WMV/MP4/FLV/3GP/MP3. Он может конвертировать mov в mp4, flv в mp4, mov в mp3, Благодаря высокой совместимости с сайтами онлайн-видео, такими как YouTube, Facebook и Dailymotion, программное обеспечение конвертирует онлайн-видео в форматы MP3 и MP4. Вы можете наслаждаться высококачественными видео и бесплатной музыкой на ходу. Этот универсальный видеоплеер для Android имеет встроенную медиатеку, которая позволяет пользователям просматривать музыку, видео и фотографии. Вы можете просматривать свои файлы/папки с любого устройства, такого как смартфоны, планшеты и другие устройства Android/iOS. Freemake To Go поставляется с предварительно загруженной медиатекой для вашего удовольствия. Вы можете воспроизводить видео самых разных жанров, редактировать свои видео с помощью встроенного редактора медиатеки или использовать настройки для настройки дополнительных функций. Freemake To Go позволяет конвертировать видео, редактировать субтитры и вносить другие из во время просмотра видео на ходу. Загрузите это приложение, и вы никогда не устанете слушать потрясающую музыку. Где бы вы ни были, вы найдете свою любимую музыку в игре и сможете транслировать музыку с ближайшего радиопри Все, что вам нужно сделать, это скачать приложение и слушать крутую музыку! \*\*\*\*\*\*\*\*\*\*\*\*\*\*\*\*\*\*\*\*\*\*\*\*\*\*\*\*\*\*\*\*\*\*\*\*\*\*\*\* Adobe Premiere Elements — это доступный инструмент для редактирования видео, который можно использовать в малом бизнесе и в личных целях.Простое в освоении программное обеспечение предлагает большую библиотеку эффектов, которые могут придать вашим видео кинематографический вид, а простые в использовании инструменты Premiere Elements упрощают добавление заголовков, текста и других улучшений. \*\*\*\*\*\*\*\*\*\*\*\*\*\*\*\*\*\*\*\*\*\*\*\*\*\*\*\*\*\*\*\*\*\*\*\*\*\*\*\* Adobe Premier — один из самых продвинутых инструментов для редактирования видео. Это мощное программное обеспечение включает ряд профессиональных инструментов редактирования, включая Adobe Premiere Elements, Adobe Premiere Pro и Adobe Creative Cloud. Adobe Premiere Elements — это доступный инструмент для редактирования видео, который можно использо бизнесе и в личных целях.

#### **What's New in the?**

Bigasoft MKV Converter — лучший конвертер MKV на ПК с Windows. Он имеет множество функций, таких как MKV, AVI, MP4, AAC, WMA, WMV, MOV и т. д., и поддерживает преобразование более 200 видеоформатов. Он может конвертироват ЛЮБОГО формата в AVI, MOV, WMV, MP4, 3GP, MP3, WAV, MKA и т. д. И вы можете настроить выходной профиль, например, 720р, 1080р, 2160P, 4К и т. д. с более чем 40 профилями видео. Он также может разделить файл MKV на AVI, MO MPEG, FLV, WMV, ASF и т. д. с разным качеством. Он также может конвертировать видео в MP3, AAC, WAV, WMA, OGG, M4A, MP2 и использовать удаление DRM для защиты исходного файла и снятия защиты авторских прав. Он также может копировать DVD и MKV в видеофайлы со звуком и субтитрами. Вы можете использовать его для копирования фильмов DVD на телефон или iPod, записи видео MKV/AVI/MOV на DVD, копирования DVD в AVI, воспроизведения файлов МКУ/ААС/МРЗ/МОV/ASF/МРЕG/WМV/Ода/FLV/МР4, в Apple DVD Player, Он обеспечивает два режима: многозадачный режим и одиночный режим. Чтобы контролировать качество и скорость видео/аудио, вы можете настроить пропускную способн аудио, битрейт видео, частоту кадров, битрейт аудио, качество видео, ширину и высоту, аудиоканал и соотношение сторон экрана. Он предоставляет широкий выбор выходных профилей, таких как 640 × 480, 800 × 600, 1024 × 768, 1 также Full HD или 3D. Он имеет широкий спектр настроек видео и аудио, это программное обеспечение подходит для Apple iPod, iPhone, iPad, Windows Phone и планшета Android и т. д. Ключевые функции: 1. Преобразование практич видео в совместимый формат. 2.Поддержка почти 200 видео и аудио форматов. 3. Дизайн простой в использовании интерфейс. 4. Поддержка редактирования видео и аудио путем обрезки и настройки. 5. Поддержка обрезки видео и аудио или обрезки видео и аудио. 6. Поддержка клипа видео и аудио, объединение и разделение видео MKV. 7. Поддержка добавления фотографий, текстового водяного знака в видео MKV, объединения нескольких файлов. 8.

# **System Requirements For Bigasoft MKV Converter:**

Windows 7, 8.1 или 10 (только 64-разрядная версия) ОС Х 10.10 или 10.11 Последняя версия Adobe Air Java 1.8 или выше Мас ОS 10.10 или выше Разрешение экрана: 1280 х 800 Инструкции: Скачать игру здесь: 1. Извлеките ZIP-фай 3. Следуйте инструкциям, чтобы войти в игру. 4. Получайте удовольствие! Примечание. Эта игра все еще находится в разработке, и некоторые